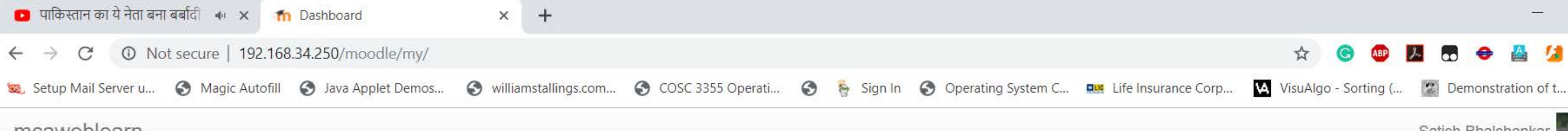

### mcaweblearn

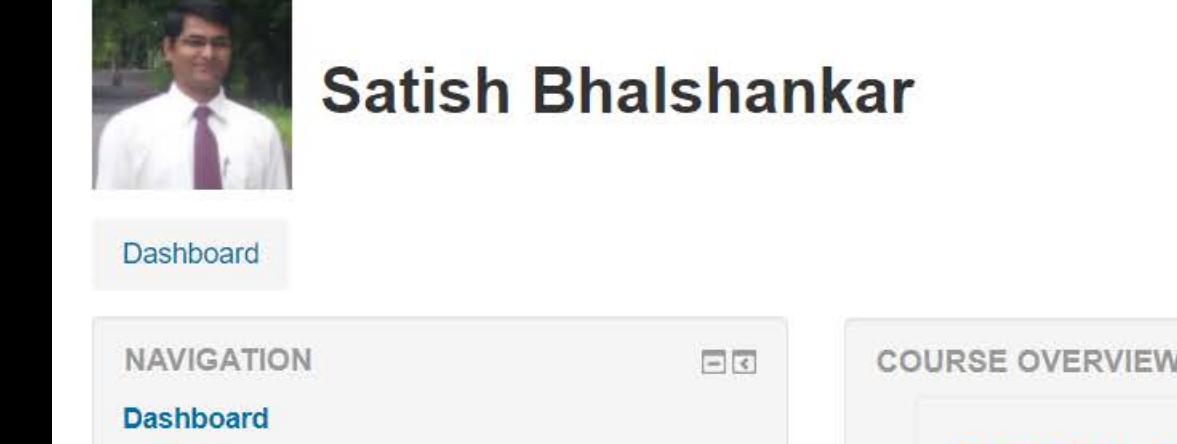

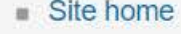

- $\triangleright$  Site pages
- $\blacktriangleright$  My courses
- ▶ COA
- $\triangleright$  FComp
- $\triangleright$  QA
- **LASC**
- $\triangleright$  OSC
- DAA

耳t

E

۴.

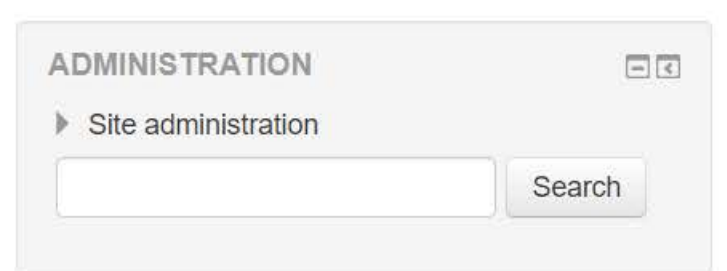

O Dashboard - Googl...

Firewall Authenticat...

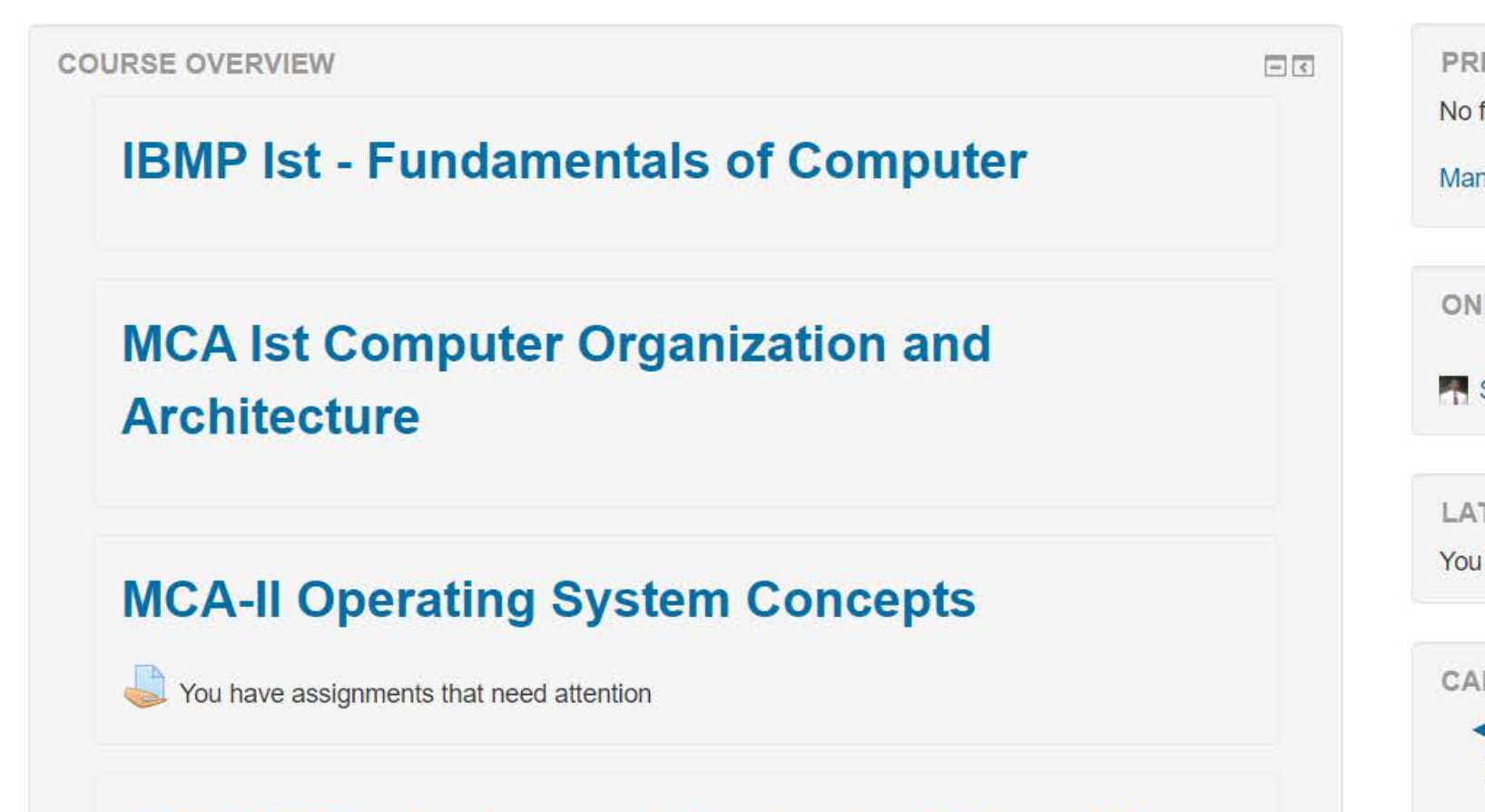

## **MCA-III Designing and Analysis of Algorithms**

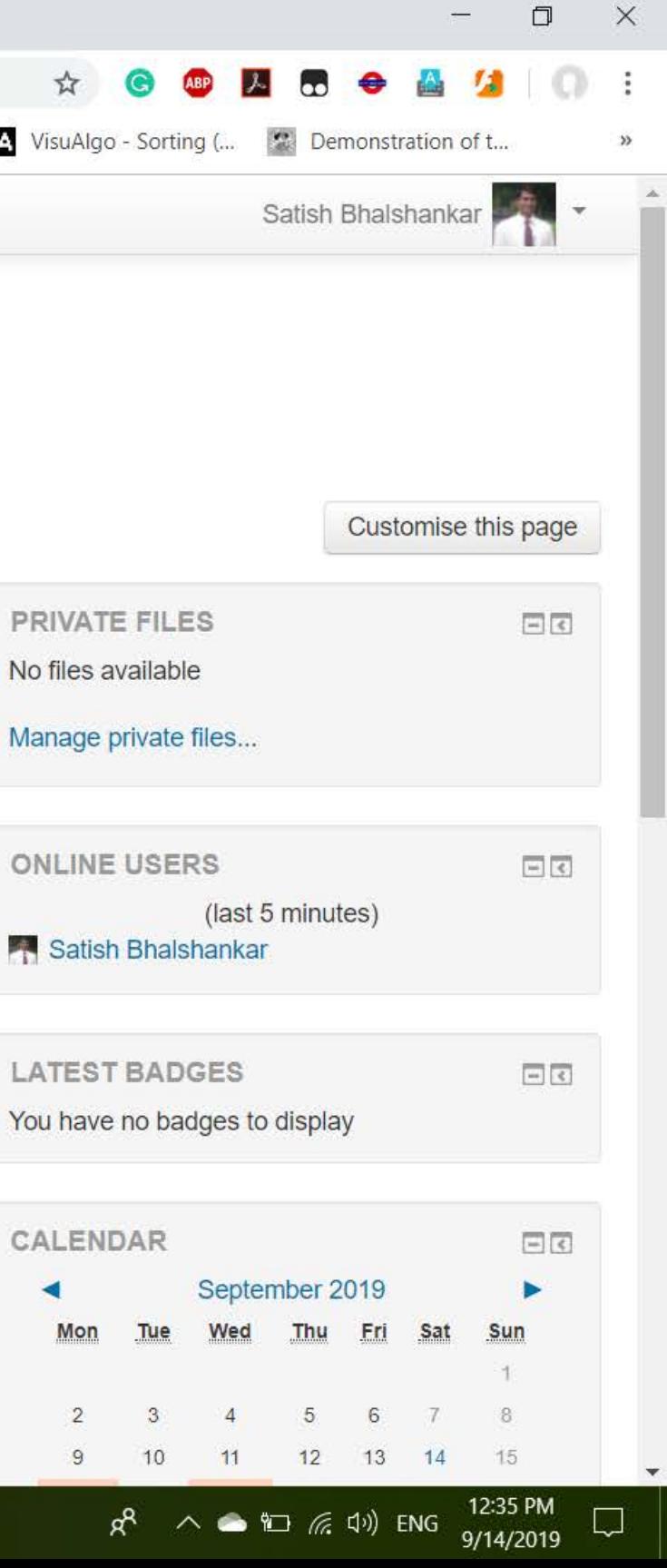

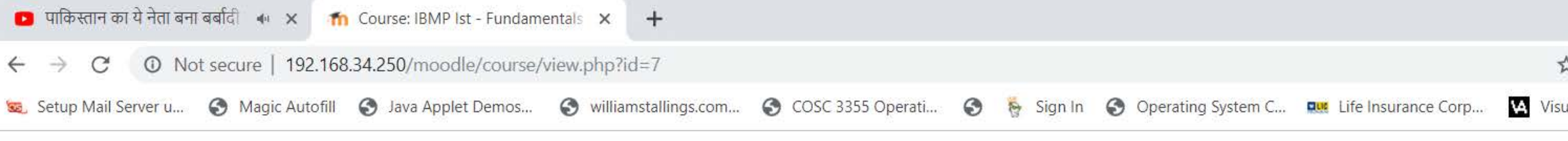

# **IBMP Ist - Fundamentals of Computer**

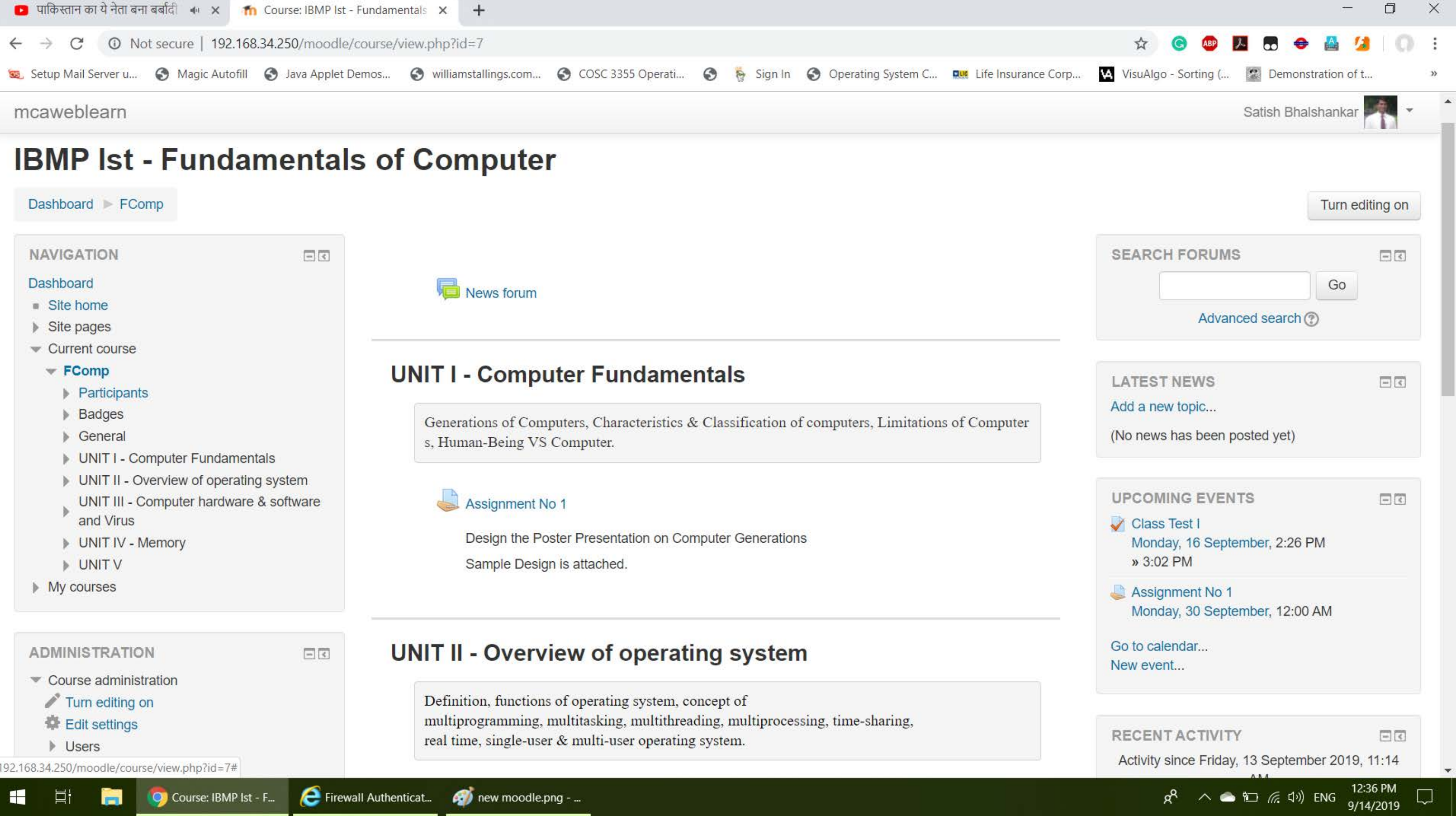

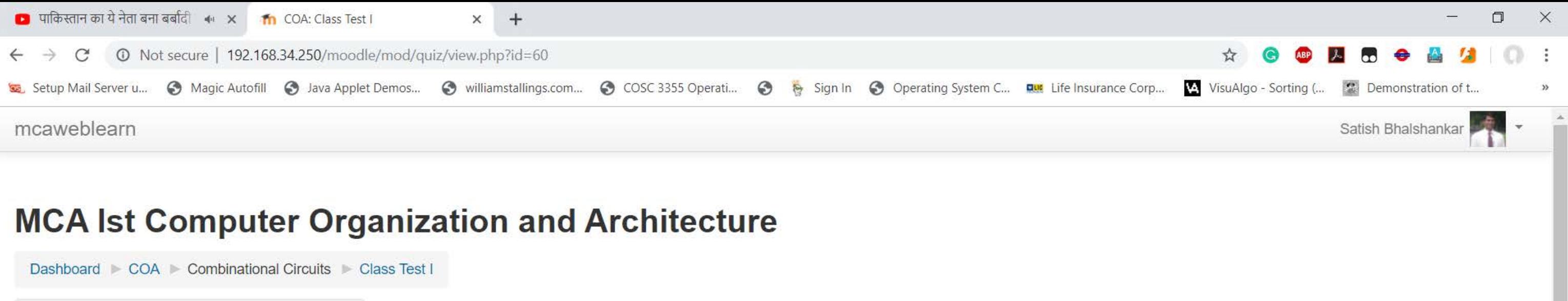

Attempts allowed: 1

The quiz will not be available until Wednesday, 18 September 2019, 11:28 AM

This quiz will close at Wednesday, 18 September 2019, 12:17 PM

Time limit: 45 mins

This quiz is not currently available

Back to the course

**Class Test I** 

Class Test I based on First Two Units.

(Total 20 Questions and Time Limit is 30 Minutes)

日に

**NAVIGATION Dashboard** 

Site home

 $\triangleright$  Site pages

Current course

 $\sqrt{\cosh$ 

 $\blacktriangleright$  Participants

Badges

General

Introduction to Digital Computer

C COA: Class Test I - ...

Combinational Circuits

Class Test I

Sequential Circuits

Memory System

CPU Organization

My courses

## **ADMINISTRATION**

 $= 1$ 

▼ Quiz administration

**Edit settings** 

Group overrides

÷

### **P** Firewall Authenticat... Untitled - Paint

12:37 PM 9/14/2019